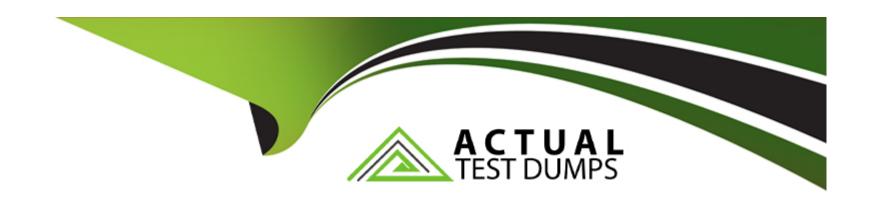

# Free Questions for Vlocity-Platform-Developer by actualtestdumps

Shared by Sullivan on 29-01-2024

For More Free Questions and Preparation Resources

**Check the Links on Last Page** 

## **Question 1**

**Question Type:** MultipleChoice

In an OmniScript, what is unique about a Requirement in a Messaging element?

Choose 2 answers

#### **Options:**

- A- It makes the banner yellow
- B- It requires a Validate Expression
- C- It is only availability for the false message
- D- It sets the element to required

#### **Answer:**

A, B

## **Question 2**

**Question Type:** MultipleChoice

For testing an Omniscript the Contextld is the only key in a Set Values element Before going into production, what are two possible best practices for this Contextld?

Choose 2 answers

#### **Options:**

- A- Delete the Set Values element.
- B- Do nothing. It will be ignored at runtime.
- C- Deactivate the Set Values element.
- D- Add the correct Contextld to the {Data} modal

#### **Answer:**

A, D

## **Question 3**

**Question Type:** MultipleChoice

Which twoof the items below must be defined before you can create a new OmniScript?

| Choose 2 answers                                                                                                    |
|----------------------------------------------------------------------------------------------------|
|                                                                                                    |
| Options:                                                                                                    |
| A- SubType                                                                                                    |
| B- Type                                                                                                    |
| C- Template                                                                                                    |
| D- Description                                                                                                    |
|                                                                                                    |
| Answer:                                                                                                    |
| A, B                                                                                                    |
|                                                                                                    |
|                                                                                                    |
| Question 4                                                                                                    |
| uestion Type: MultipleChoice                                                                                                    |
|                                                                                                    |
| You want to pass the postalcode attribute from a parent to a child FlexCard. What do you enter for the Value on the parent FlexCard? |
|                                                                                                    |
|                                                                                                    |
| Options:                                                                                                    |

| D                      |  |  |  |
|------------------------|--|--|--|
| Answer:                |  |  |  |
|                        |  |  |  |
|                        |  |  |  |
| D- {Params.PostalCode} |  |  |  |
| C- {PostalCode}        |  |  |  |
|                        |  |  |  |
| B- {Parent PostalCode} |  |  |  |
| A- {params.postaiCode} |  |  |  |
|                        |  |  |  |

# **Question 5**

**Question Type:** MultipleChoice

You have so many fields on a FlexCard that it looks cluttered. Based on best practices, what is the most efficient way to declutter it?

#### **Options:**

- A- Use a child FlexCard
- B- Delete some of the actions
- C- Use a flyout action

| Answer:                                                                                                |  |
|----------------------------------------------------------------------------------------------------|--|
|                                                                                                    |  |
| C                                                                                                    |  |
|                                                                                                    |  |
|                                                                                                    |  |
| Question 6                                                                                             |  |
| Question Type: MultipleChoice                                                                          |  |
| You want to use a custom icon in a FlexCard. How would you do this?                                    |  |
| Options:  A- Select Salesforce SVG as the icon type and scroll through until you find the custom icons |  |
| B- Select Custom as the icon type and search for the custom icon you want from the library             |  |
| C- Select Salesforce SVG as the icon type and search for custom to find the custom icon                |  |
| D- Select Custom as the icon type and enter the icon URL in the Image Source field                     |  |
|                                                                                                    |  |
| Answer:                                                                                                |  |

## **Question 7**

**Question Type:** MultipleChoice

Which description below best matches what Publish Options does?

#### **Options:**

- A- Enable a FlexCard to use a Viocity Integration Procedure to return a set of actions
- B- Configure metadata values and set the target for the published FlexCard
- C- Make the FlexCard usable in the OmniScript Designer via the Custom LWC element
- D- Enable grouping FlexCards by object type or by the order they appear in the database

#### **Answer:**

Α

## **Question 8**

| Question Type: MultipleChoice                                                      |
|------------------------------------------------------------------------------------|
| How is data accessed for a Field element in a FlexCard that wants the AccountName? |
| Options: A- records                                                                |
| B- {records}                                                                       |
| C- {AccountName}                                                                   |
| D- AccountName                                                                     |

**Answer:** 

С

## To Get Premium Files for Vlocity-Platform-Developer Visit

https://www.p2pexams.com/products/vlocity-platform-developer

#### **For More Free Questions Visit**

https://www.p2pexams.com/vlocity/pdf/vlocity-platform-developer

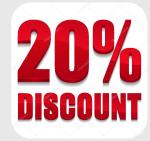